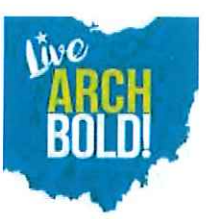

## My Water Advisor - by Master Meter

## AN ONLINE WEB PORTAL DR SMARTPHDNE APP

In conjunction with the installation of your new water meter the Village of Archbold is pleased to offer free access to My Water Advisor. This is an online web portal and smartphone app. My Water Advisor allows the customer to review daily, weekly, monthly and yearly water consumption. As well as leak detection alerts, customer set consumption alerts and vacation periods to be notified of unexpected usage while away,

From your preferred web browser navigate to www.mywateradvisor.com and the following page should load. Using the account number located on your bill follow the prompts located at the bottom of the page to create your accaunt.

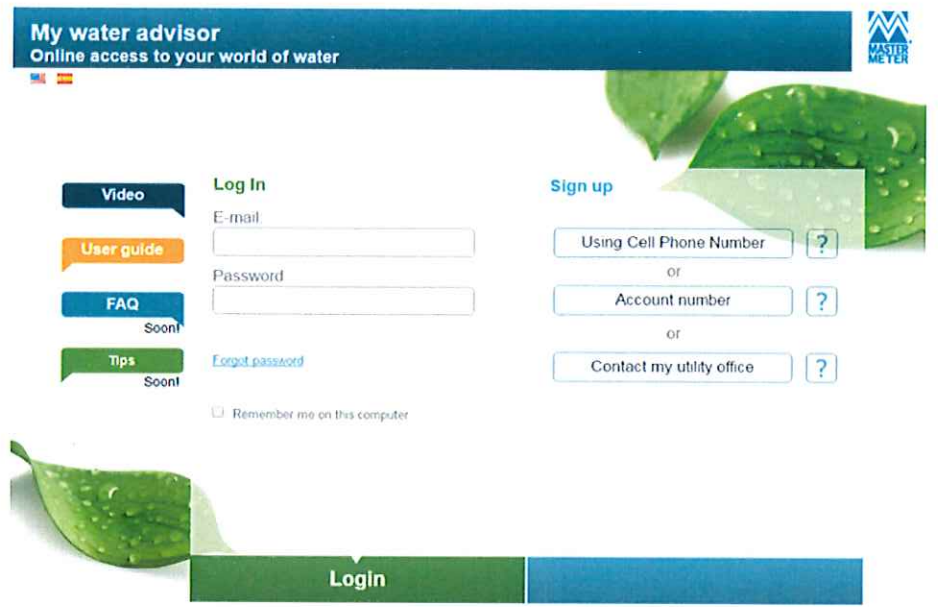

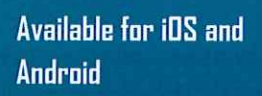

Fram your app stare search My Water Advisor'

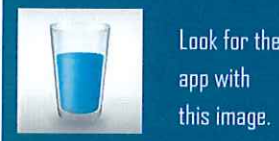

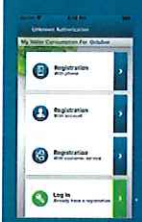

Log In ar sign up using the directions at the bottom of the page,

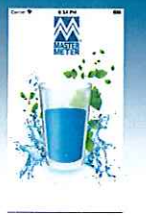

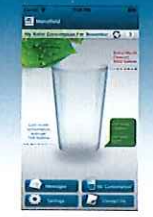

Dnce an accaunt is created the usamame and password will work for both online and smartphane app.

Please NOTE: The sign-up feature that allows you to create an account by using your cellular phone number, is not available at this time.

1. Click an the Account Number field, located in the Sign-up Window on the right portion of your screen.

2. Once selected, a new Sign Up window will appear. Enter your Account Number, as well as your First name and Last name currently listed on your water bill.

3. Enter a valid Email Address and create a Password

\*Once registered, you can access your account by computer or smartphone using your email and password

For any questions please contact the Utility Dffice. 419.445.4726 M-F 8am-4pm Dr in person at: 3DDN. Defiance St, Archboid, DH